# **pixbet com apk**

- 1. pixbet com apk
- 2. pixbet com apk :freebet ohne einzahlung 2024
- 3. pixbet com apk :melhores casinos on line

# **pixbet com apk**

Resumo:

**pixbet com apk : Inscreva-se em mka.arq.br e ilumine seu caminho para a sorte! Ganhe um bônus exclusivo e comece a brilhar nas apostas!**  contente:

### **pixbet com apk**

#### **pixbet com apk**

Ganhar 12 reais grátis no Pixbet pode parecer algo insignificante no início, mas pode se tornar no início de algo maior se você souber usar a pixbet com apk headstart. Essa foi a minha experiência e eu gostaria de compartilhar com você o que eu fiz e como eu consegui isso.

#### **Como começar com as apostas no Pixbet**

Para começar a fazer apostas no Pixbet, eu tive que registrar uma conta em pixbet com apk primeiro lugar. Isso envolve preencher alguns dados pessoais bem como meu CPF. Assim que eu finalize o registro, eu fui recompensado com um bônus de 12 reais que posso usar em pixbet com apk minhas primeiras apostas. Eu podia ver o saldo em pixbet com apk minha conta, o que me fez sentir mais confiante para fazer minhas primeiras apostas. Eu li todas as regras para garantir que estaria fazendo tudo corretamente.

#### **Meus primeiros passos nas apostas esportivas**

Eu nunca fiz apostas antes, então esse foi um território desconhecido para mim. Eu li as regras do bolão do Pixbet e comecei a fazer algumas jogadas. Eu podia apostar tanto nos times de casa quanto nos times visitantes, o que me deu muitas opções para apostar. Há muitas variáveis que podem influenciar meus resultados, então eu tive que pensar cuidadosamente antes de finalizar minhas aposta. Mas com um grande incentivo como o bônus de 12 reais, eu fiquei empolgado para fazer meus jogos.

### **A tranquilidade de saber que posso apostar online**

Fazer minhas apostas on-line no Pixbet me trouxe muita tranquilidade. Não ter que me registrar ou fazer filas longas em pixbet com apk apostas físicas é incrível. Eu simplesmente preciso ter um dispositivo conectado a internet, então eu posso jogar em pixbet com apk qualquer lugar e em pixbet com apk qualquer momento que eu desejar. Eu também não tenho que me preocupar em pixbet com apk perder o meu dinheiro, uma vez que posso fazer todas as minhas transações no Pixbet serem em pixbet com apk minutos pelo PIX.

### **Os resultados dos meus primeiros jogos**

Infelizmente, minhas primeiras jogadas no Pixbet não foram tão empolgantes como eu pensei que seriam. Eu dei tudo do meu meu para dar tudo certo, mas não foi tudo à toa, uma vez que cheguei perto de acertar algumas apostas, mas não consegui. Eu ainda fiz mais algumas apostas usando a minha headstart de ganhar 12 reais, e agora estou mais confiante com a forma como funciona o mercado de apostas esportivas. Especialmente após ver como funciona todo o processo e ver quantas opções eu tenho entre várias modalidades de apostas.

### **Então, você também quer ganhar 12 reais no Pixbet agora?**

python

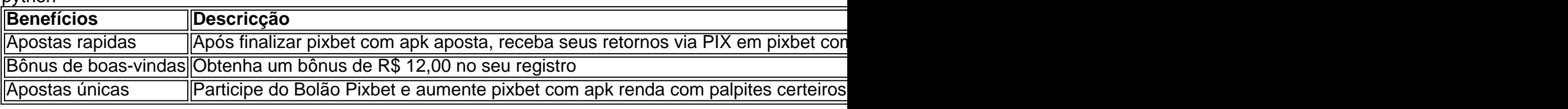

Para utilizar o Pix na Pixbet Brasil, basta confirmar o cadastro e, em pixbet com apk seguida, solicitar o pagamento de um valor entre R\$1 e R\$10.000. Em poucos segundos, o processamento de depsito j confirmado em pixbet com apk conta e o valor debitado na carteira

de apostas.

Pix Pixbet: Aprenda a Depositar e Sacar! - Jornal Estado de Minas

Fazer apostas na Pixbet pelo celular tambm simples.\n\n As opes do celular so as mesmas da verso Desktop, por isso, os jogadores vo conseguir fazer as apostas mltiplas da mesma forma que fariam apostando no computador.

22 de fev. de 2024

Como Criar Aposta Personalizada na Pixbet - Guia 2024

Posteriormente, coloque o valor do depsito (mnimo de R\$ 30) e pressione Depositar ; Ento, ser gerado o QR Code para fazer o Pix bet365.

Pix bet365: aprenda como depositar e apostar - Metrpoles

A Pixbet promete aos usurios saques com processamento em pixbet com apk at 10 minutos. Esse um dos principais atrativos da plataforma. Voc tambm encontrar na Pixbet saque mnimo de

apenas R\$10, o que uma grande vantagem na comparao com outros operadores.

Cdigo promocional Pixbet 2024: Ative e comece a apostar - LANCE!

# **pixbet com apk :freebet ohne einzahlung 2024**

# **Como funciona o bônus da Playpix?**

O bônus de boas-vindas Vem com pedidos dos apostas razoáveis e muito semelhante ao encontro em outros sites da apostas. Você deve apostar no valor do papel 1 vez o preço 17 vezes mais que os anúncios simples ou melhores oportunidades, maiores probabilidades

• Requisitos de apostas:

- Apostar o valor do depósito 1 vez;
- Apostar o valor do bônus 17 vezes;
- Apostas simple ou múltiplas com odd iguais, au superiores um 2.00;

### **Como chegar com o Bônus da Playpix?**

Para apostar com o bônus da Playpix, você pode seguir os seus passos:

- 1. Deposite um valor no seu conta da Playpix;
- 2. Acesse a página de apostas e escola o mesmo que deseja apostar;
- 3. Seleccione as opções de aposta propostas e adiciona elas ao seu carro das apostas;
- 4. Verifique se o valor total das apostas atende ao requisito de aposta do bônus;
- 5. Confirmar suas apostas;

#### **Dicas para usar o bônus da Playpix de forma eficaz**

Aqui está algumas dicas para você usar o bônus da Playpix de forma eficaz:

- Aposta em eventos com odds alto para maximizar suas chances de ganho;
- Aposta em vão eventos para diversificador suas apostas;
- Não aposto mais do que você pode pagar;

Esperamos que essas informações tenham ajudado a emender como funcione o bônus da Playpix ecomo você pode nosá-lo para maximizar suas chances de ganho.

#### Boa sorte!

#### Introdução ao Aplicativo Pixbet

O aplicativo de apostas Pixbet é a nova forma dos brasileiros de "sentar e jogar" em pixbet com apk seu celular. Com a funcionalidade de pagamento rápido por Pix, este aplicativo está a conquistar o mercado de apostas online. Segundo as últimas estatísticas disponíveis, a Pixbet tem alcançado inúmeras conquistas dentro do mundo das apostas online. Este aplicativo é conhecido pela pixbet com apk rapidez e facilidade, permitindo aos seus utilizadores depositar e sacar fondos em pixbet com apk minutos. Este blog vai explicar se esta é mesmo a página de apostas mais rápida do mundo e, o que é que torna este aplicativo tão único.

Como o Aplicativo de Apostas Pixbet Funciona

A Pixbet permitiu integrações com provedores de jogos de destacada relevância no universo iGaming e dos sites de jogo. Além disso, possibilitou formas de saques e retiradas rápidas nos principais sistemas de pagamento, como PIX e cartões bancários. Ficou ainda claro que o {nn} tem tudo para ser o seu atalho para enriquecer.

Posso confirmar que os downloads e instalações do aplicativo Pixbet APK nos sistemas Android e iOS aconteceram sem dificuldades, facilitando as apostas.

### **pixbet com apk :melhores casinos on line**

# **Uma carta rara que dá insights no bloqueio do escritor de Franz Kafka será leiloada**

Uma carta rara que dá uma rara visão do bloqueio do escritor de Franz Kafka será leiloada. Melhor conhecido pelo novela de 1915 "A Metamorfose", o escritor nascido pixbet com apk Praga lutou durante toda a pixbet com apk curta vida com ansiedade, desânimo e isolamento - temas que vieram a definir seu trabalho - mas pouco se sabe sobre o seu processo criativo. A única página da carta, que é esperada para ser vendida por £70,000 a £90,000 (R\$89,000 a

R\$115,000) na Sotheby's pixbet com apk Londres, está datada para a primavera de 1920, de acordo com a casa de leilões.

Isso significa que teria sido escrito enquanto Kafka estava recebendo tratamento para tuberculose, com a qual ele foi diagnosticado há três anos. Ele tomou licença-sick intermitente do seu emprego com uma empresa de seguros e gastava períodos pixbet com apk sanatórios. Ele se aposentou pixbet com apk 1922 e morreu pixbet com apk uma clínica perto de Viena dois anos depois.

"Não escrevi nada há três anos, o que é publicado agora são coisas antigas, não tenho outro trabalho, não sequer começado", lamentou Kafka na carta, escrita pixbet com apk alemão e endereçada ao seu amigo, o poeta austríaco Albert Ehrenstein.

Dando um motivo para essa seca literária, Kafka escreveu: "Quando as preocupações têm penetrado pixbet com apk um certo nível de existência interior, a escrita e a reclamação evidentemente cessam, de fato minha resistência não era muito forte."

A carta foi escrita pixbet com apk resposta a Ehrenstein perguntando-o para contribuir para a pixbet com apk revista, de acordo com a Sotheby's pixbet com apk um comunicado à imprensa divulgado à segunda-feira. Ehrenstein fez o pedido depois de ver um trabalho recém-publicado por Kafka - provavelmente a coleção de contos de 1919 "Um Médico Camponês".

### **O processo criativo de Kafka**

A vida e as obras de Franz Kafka longamente tem sido uma fonte de fascinação pixbet com apk todo o mundo," disse Heaton especialista pixbet com apk Livros & Manuscritos da Sotheby's Gabriel pixbet com apk um comunicado.

"A carta revela como a escrita fez demandas intensas pixbet com apk si, e exigiu reservas profundas de força interior, enquanto ele lutava com profunda insegurança e preocupação com a inutilidade do seu trabalho. Também podemos todos ser grato de que Kafka continuaria a pegar o seu caneta a despeito do seu bloqueio do escritor paralisante," ele adicionou.

Na época pixbet com apk que a carta foi escrita, Kafka também tinha começado um caso apaixonado com a jornalista tcheca e escritora Milena Jesenská. Assim, apesar de pixbet com apk saúde continuar a piorar, Kafka ganhou confiança com o apoio de Jesenská e foi capaz de começar suas últimas empresas literárias, incluindo "Um Artista faminto" e "O Castelo", de acordo com o comunicado.

Ambos esses livros foram publicados postumamente, pixbet com apk 1924 e 1926, respectivamente - apesar de Kafka ter pedido que seus manuscritos inéditos fossem destruídos após a pixbet com apk morte.

Embora tenha sido procurado por editores avant-garde durante a pixbet com apk vida, o maior reconhecimento literário de Kafka veio postumamente.

S

Author: mka.arq.br Subject: pixbet com apk Keywords: pixbet com apk Update: 2024/8/5 20:45:20